## RoSeS Project

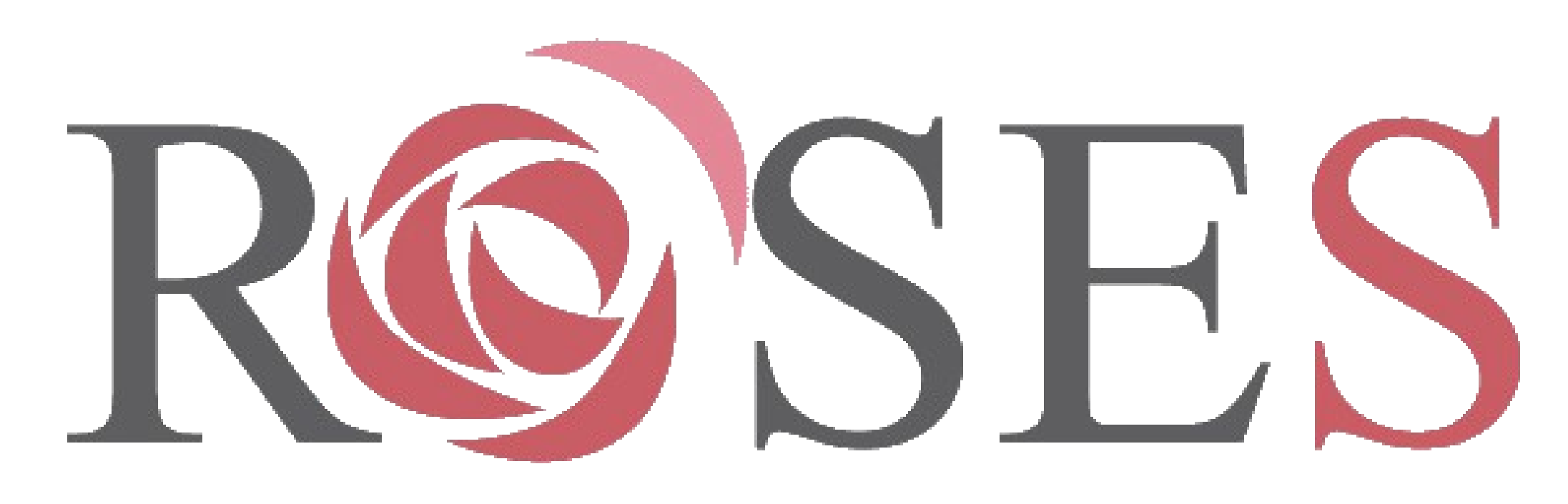

## *Create and Personalize your own RSS Feeds*

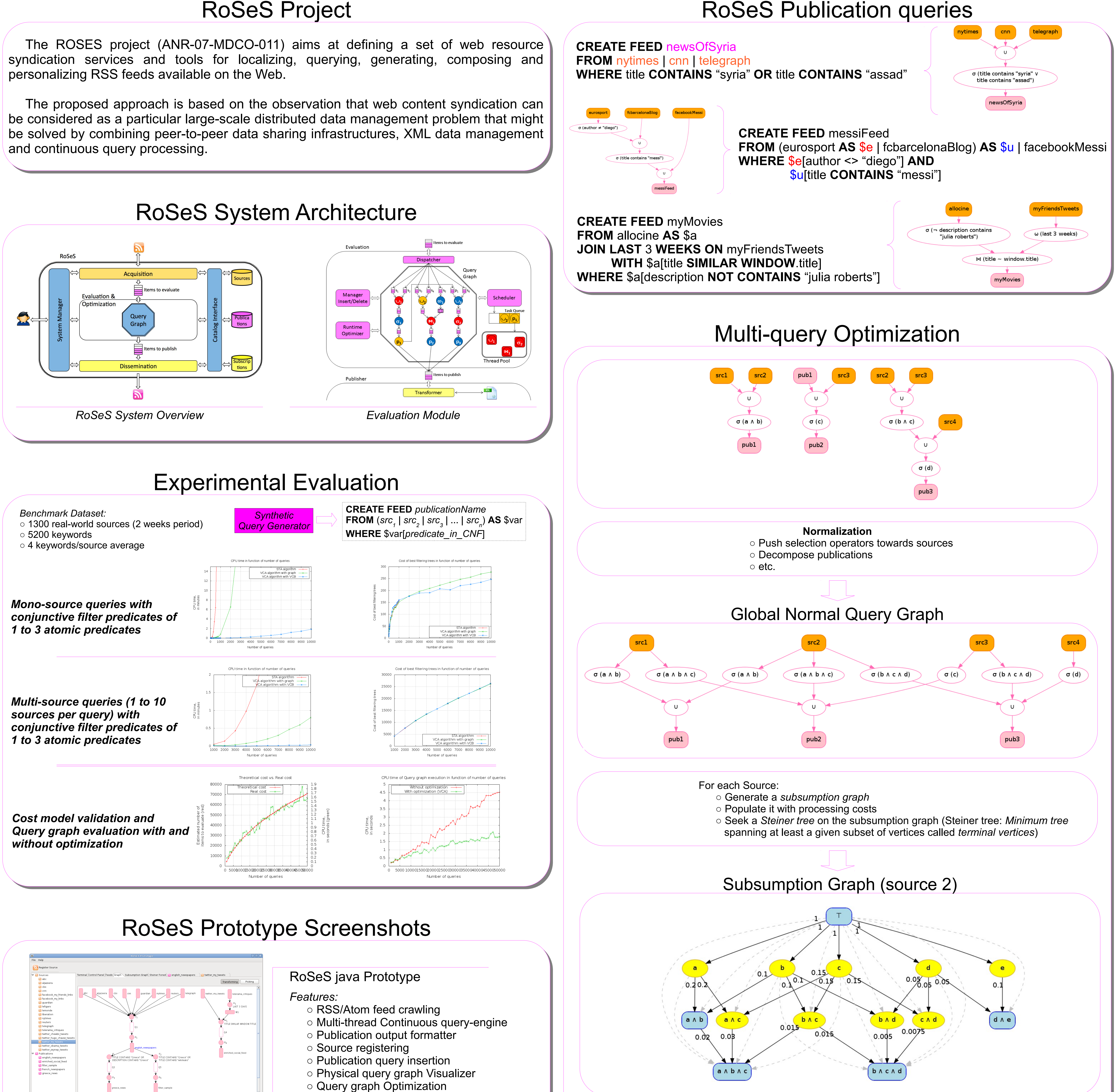

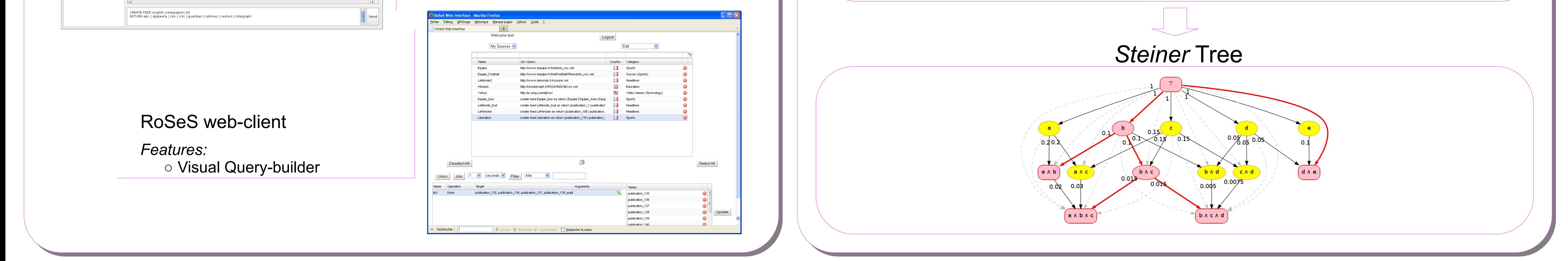

## **http://www-bd.lip6.fr/roses http://www-bd.lip6.fr/roses**

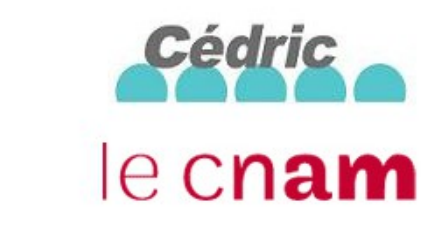

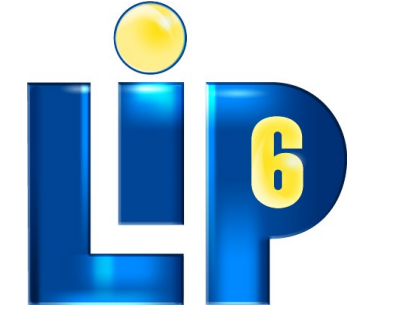

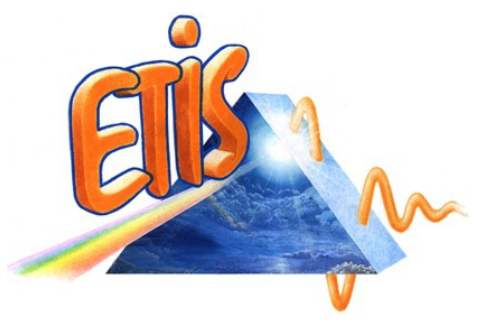